Math 30 - Fall 2009

## First Exam

Salutions Name

Instructions: You are entering the "Limit Zone!" You must use limits explicitly wherever they are called<br>for. You do not need to quote the laws you are using, but you must use them appropriately to receive full credit. There are 80 points possible on the exam. 1. Evaluate the following limits. (8 points each)

a 
$$
\lim_{x\to0} \frac{\sqrt{3+x}-\sqrt{3}}{x} = \lim_{x\to0} \frac{(\sqrt{3+x}-\sqrt{3})(\sqrt{3+x}+\sqrt{3})}{x(\sqrt{3+x}+\sqrt{3})}
$$
  
\n $= \lim_{x\to0} \frac{(3+x)-3}{x(\sqrt{3+x}+\sqrt{3})}$   
\n $= \lim_{x\to0} \frac{x}{x(\sqrt{3+x}+\sqrt{3})}$   
\n $= \lim_{x\to0} \frac{1}{\sqrt{3+x}+\sqrt{3}}$   
\n $= \frac{1}{\sqrt{3+x}+\sqrt{3}}$   
\n $= \frac{1}{\sqrt{3+x}+\sqrt{3}}$   
\n $= \frac{1}{\sqrt{3+1}}$ 

b. 
$$
\lim_{x \to 4} \frac{\frac{1}{4} - \frac{1}{x}}{x - 4} = \lim_{x \to 4} \frac{x - 4}{4x(x - 4)}
$$
  
= 
$$
\lim_{x \to 4} \frac{1}{4x - 4} = \frac{1}{4 \cdot 4} = \frac{1}{4 \cdot 4} = \frac{1}{4 \cdot 6}
$$
  
= 
$$
\frac{1}{4 \cdot 4} = \frac{1}{4 \cdot 4} = \frac{1}{4 \cdot 4} = \frac{1}{4 \cdot 6}
$$

2. Find 
$$
\lim_{x \to \infty} \frac{1 - x - x^2}{2x^2 - 7}
$$
 Show ALL work!  
\n
$$
\lim_{y \to \infty} \frac{1 - x - x^2}{2x^2 - 7} = \lim_{x \to \infty} \frac{y_2 - y_2 - 1}{2 - 7/y^2}
$$
\n
$$
= \lim_{x \to \infty} (\frac{1}{x^2} - \frac{1}{x^2} - 1)
$$
\n
$$
\frac{\lim_{x \to \infty} (2 - \frac{7}{x^2})}{\lim_{x \to \infty} (2 - \frac{7}{x^2})}
$$
\n
$$
= \lim_{x \to \infty} \frac{1}{x^2} - \lim_{x \to \infty} \frac{1}{x^2}
$$
\n
$$
= \frac{0 - 0 - 1}{2 - 0} = \frac{-1}{2} = -\frac{1}{2}
$$

3. For 
$$
f(x) = \sqrt{x^2 - 1}
$$
 (8 points)  
\na. Using the laws of continuity, explain why  $f(x)$  is continuous.  
\n $g(x) = x^2 - 1$  is a polynomial and therefore continuous  
\n $h(x) = \sqrt{x}$  is a root function and therefore continuous  
\n $f(x) = h(g(x))$  is the composition of continuous functions  
\nand therefore continuous on its dynamics.

b. State the domain.

$$
\begin{array}{c}\n7^{2}-1 \ge 0 \\
7^{2} \ge 1 \\
\hline\n\text{So } x \le -1 \text{ or } x \ge 1 \\
\hline\n\text{OR} \quad \left[(-\infty, -1] \cup [1, \infty)\right]\n\end{array}
$$

c. Use the continuity of  $f(x)$  to evaluate  $\lim_{x\to 3} \sqrt{x^2 - 1}$ 

Since 
$$
x = 3
$$
 is in the domain of  $f(x) = \sqrt{x^2-1}$ ,  
lim  $\sqrt{x^2-1} = \sqrt{3^2-1} = \sqrt{5} = 2\sqrt{2}$ 

(8 points)

4. Below is the number of home runs H hit by Barry Bonds during a nine year period. Use it to estimate the instantaneous rate of change in 1998 by an appropriate method. Include the appropriate units. (5 points) Show your work.

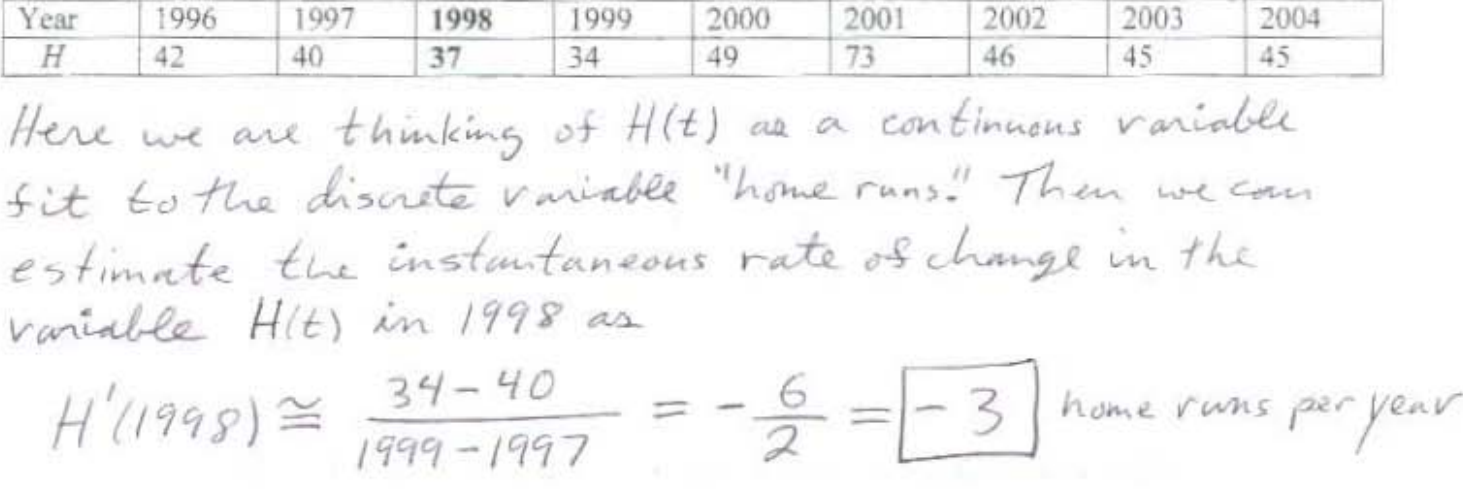

5. Find the equation of the line tangent to the graph of  $y = s(t)$  at  $t = 1$  if  $s(1) = 1$  and  $s'(1) = -2$ .  $(6 points)$  $\left( \begin{array}{ccc} 1 & 1 \\ 1 & 1 \end{array} \right)$ 

$$
y = s(t) + s'(t)(t - t)
$$
  
=  $1 - 2(t - t)$   

$$
y = -2t + 3
$$

6. Find c such that  $f(x) = \begin{cases} \frac{x^2 + 2x - 3}{x^2 - 1} & x \neq 1 \\ c & x = 1 \end{cases}$  is continuous at  $x = 1$ .  $(6 points)$ To be continuous at  $x=1$ ,  $C = \lim_{x \to 1} f(x) =$ <br> $\lim_{x \to 1} \frac{x^2 + 2x - 3}{x^2 - 1} = \lim_{x \to 1} \frac{(x+3)(x-1)}{(x+1)(x-1)} = \lim_{x \to 1} \frac{(x+3)}{(x+1)} = \frac{(1+3)}{(1+1)}$  $=$  | 2

- 7. The position  $s$  (in meters) as a function of time  $t$  (in seconds) of a body moving along a straight line is given by  $s(t) = \frac{1}{t^2}$ .
- a. Find the **average** velocity of the body over the interval from  $t = 1$  to  $t = 2$ . (Include the appropriate units.)

$$
v_{ave}L^{1},2= \frac{3(2)-3(1)}{2-1}=\frac{\overline{2^{2}}-\overline{1^{2}}}{2-1}=\frac{\overline{4}-1}{1}
$$

$$
= -\frac{3}{4} \text{ m/s}
$$

b. Find the **instantaneous** velocity of the body when  $t = 1$ . (Include the appropriate units.) (8 points)

$$
V(t) = \lim_{h \to 0} \frac{lnh^{2} - \frac{1}{1^{2}}}{h}
$$
  
\n
$$
= \lim_{h \to 0} \frac{1 - (1+h)^{2}}{h(1+h)^{2}}
$$
  
\n
$$
= \lim_{h \to 0} \frac{1 - (1+2h+h^{2})}{h(1+h)^{2}}
$$
  
\n
$$
= \lim_{h \to 0} \frac{1 - 1 - 2h - h^{2}}{h(1+h)^{2}}
$$
  
\n
$$
= \lim_{h \to 0} \frac{-2h - h^{2}}{h(1+h)^{2}}
$$
  
\n
$$
= \lim_{h \to 0} \frac{1 + h}{h(1+h)^{2}}
$$
  
\n
$$
= - \lim_{h \to 0} \frac{1 + h}{(1+h)^{2}}
$$
  
\n
$$
= - \frac{2 + 0}{(1+0)^{2}}
$$
  
\n
$$
= - \frac{2}{1} = -2 m/s
$$

8. Using the Squeeze Theorem, find  $\lim_{t\to\infty} e^{-t} \cos(2\pi t)$ . You must show the work to receive credit.

(8 points)

points)  
\n
$$
-1 \le \cos 2\pi t \le 1
$$
\n
$$
-e^{-t} \le e^{-t} \cos 2\pi t \le e^{-t}
$$
\n
$$
\lim_{t \to \infty} (-e^{-t}) \le \lim_{t \to \infty} e^{-t} \cos 2\pi t \le \lim_{t \to \infty} e^{-t}
$$
\n
$$
0 \le \lim_{t \to \infty} e^{-t} \cos 2\pi t \le 0
$$
\n
$$
\lim_{t \to \infty} e^{-t} \cos 2\pi t = 0 \text{ by the Square}
$$
\nTherefore,  $\lim_{t \to \infty} e^{-t} \cos 2\pi t = 0$  by the Scheme

9. Use the given graph of  $f(x) = \sqrt{x}$  to find a  $\delta$  such that  $|\sqrt{x} - 2| < 0.5$  whenever  $0 < |x - 4| < \delta$ (5 points)  $\overline{2}$ 

First (lift-hand) 
$$
?
$$
 = (1.5) $=$  2.25  
Left-hand  $0_L = 14-2.251 = 1.75$   
Second (right-hand)  $?$  = (2.5) $^2$  = 6.25  
Right-1 and  $0_R = 14-6.251 = 2.25$   
Left  $0 = min \{0_L, 0_R\} = min \{1.75, 2.25\} = 1.75$ 

in law

 $\frac{1}{7}$ 

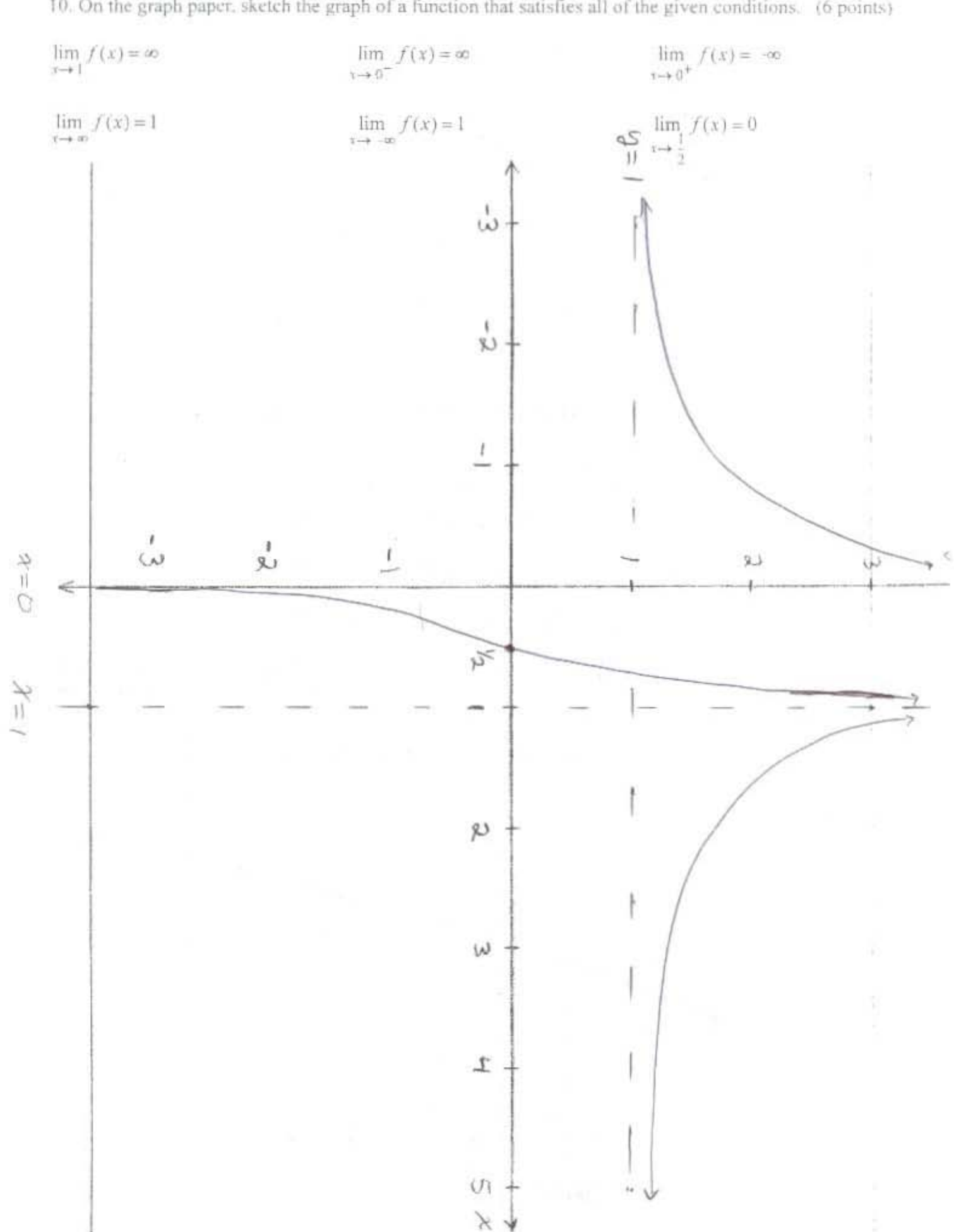

10. On the graph paper, sketch the graph of a function that satisfies all of the given conditions. (6 points)